On se propose ici de mesurer la vitesse du son dans l'air et également de déterminer la précision de cette mesure.

## **I. Analyse de document**

### **Doc 1. Vitesse du son**

La vitesse du son ou célérité du son est la vitesse de propagation des ondes sonores. L'étude de la propagation du son dans l'air s'est étendue à d'autres milieux, gazeux, liquides ou solides. On parle de vitesse du son dans toute sorte de matériaux où nulle oreille ne peut l'entendre, dès lors qu'une vibration s'y transmet. Par exemple, la vitesse du son dans l'air à 20 °C est de 333 m/s.

On détermine la vitesse du son dans l'air en envoyant depuis un émetteur des impulsions sonores. Celle-ci est détectée par des récepteurs séparés à d'une certaine distance. On mesure alors la durée  $\Delta t$  que met l'impulsion à parcourir la distance d séparant les deux récepteurs. (Voir les schémas joints)

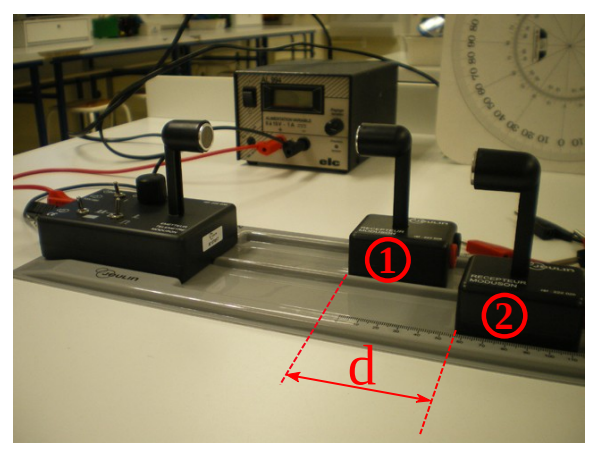

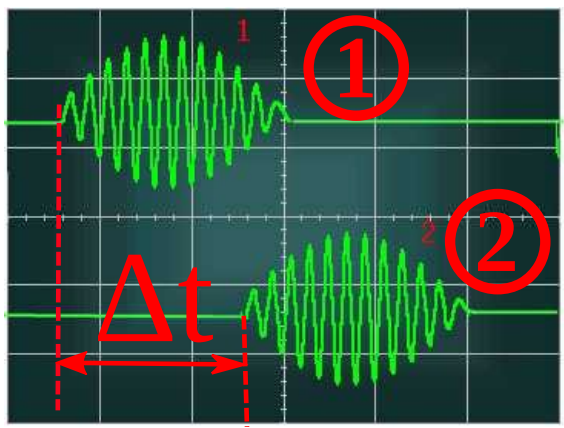

*Mesure de la durée*  $\Delta t$ 

*Mesure de la distance d*

### **Doc 2. vitesse d'un son**

La vitesse d'une onde sonore ou son se calcule en partant de la formule de la vitesse v :  $v = \frac{d}{dt}$  $\Delta t$ *.*

On fera attention aux unités afin d'obtenir une vitesse exprimée en m/s. La distance sera alors exprimée en mètre (m) et la durée ou retard en seconde  $(\Delta t)$ 

#### **Doc 3. Incertitude**

L'incertitude de la vitesse, notée par U(v), traduit l'erreur commise au cours des mesures.

L'écart relatif *<sup>U</sup>* (*<sup>v</sup>* ) <sup>v//</sup> permet de calculer l'incertitude. Il traduit le pourcentage d'erreur commise au cours d'une v

manipulation. Il existe plusieurs façons de déterminer l'écart relatif  $\frac{U(\nu)}{2}$ *v* . L'une des façons est une étude statistique.

[Un lien vers un tableur simplifie les calculs.](https://cloud-lille.beta.education.fr/s/FEkRbJQj7DJWS7s)

#### **Doc 4. Manipulation**

• Réaliser le montage ci-dessous

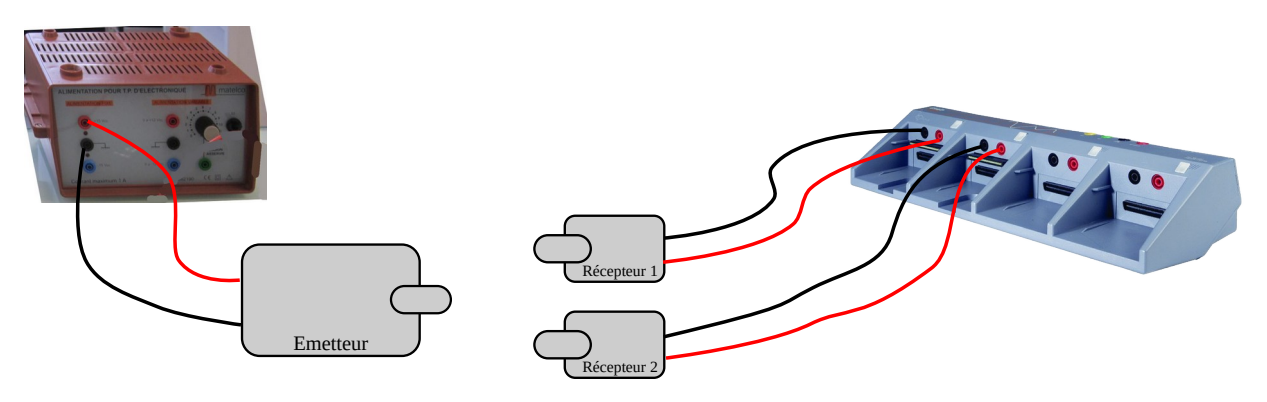

*Branchement et montage*

- Ouvrir le logiciel **Atelier scientifique** dans le répertoire **Logiciels** présent sur le bureau
- Cliquer sur  $\begin{bmatrix} 1 & 1 \\ 1 & 1 \end{bmatrix}$ , puis  $\begin{bmatrix} 0 & 1 \\ 1 & 1 \end{bmatrix}$ , puis

**Ouvrir** le fichier **Vson.conf** dans répertoire **Public**, **PhysiqueMinne.**

• **Attention** sélectionner tous les fichiers dans **types de fichiers. (photo jointe)**

# **Appeler le professeur pour faire Vérifier.**

• Utiliser **l'outil, réticule libre,** pour mesurer le retard  $\Delta t$  entre chaque salve.

# **II. Exploitation des résultats**

# **Rédiger le compte rendu du TP en le présentant et**

1. Recopier le tableau de mesures suivant :

#### $\sim$  Ouvrin  $\times$ public (Nycee-angellier) (0:) Regarder dans ▔▏<sup></sup>← ப் ் ௵ Nom Modifié le Type ۸ 23/09/2019 15:29  $c2$  d14 Dossier de fic Corbeille 30/09/2019 14:03 Dossier de fic 04/09/2018 09:23 Dossier de fic ctes1 ctes2 04/09/2018 09:23 Dossier de fic Dossier de ficl y ctes3 04/09/2018 09:23  $\epsilon$  $\rightarrow$ Nom du fichier Ouvrir Types de fichiers Fichiers Atelier Scientifique (\*.lab) Annuler .<br>Fichiers Atelier Scientifique (\*.lab) Images & vidéos Aide et informations Fichier son (wav) Configuration de l'acquisition (\*.conf) odèle de compte rendu

.

# **en répondant aux questions suivantes :**

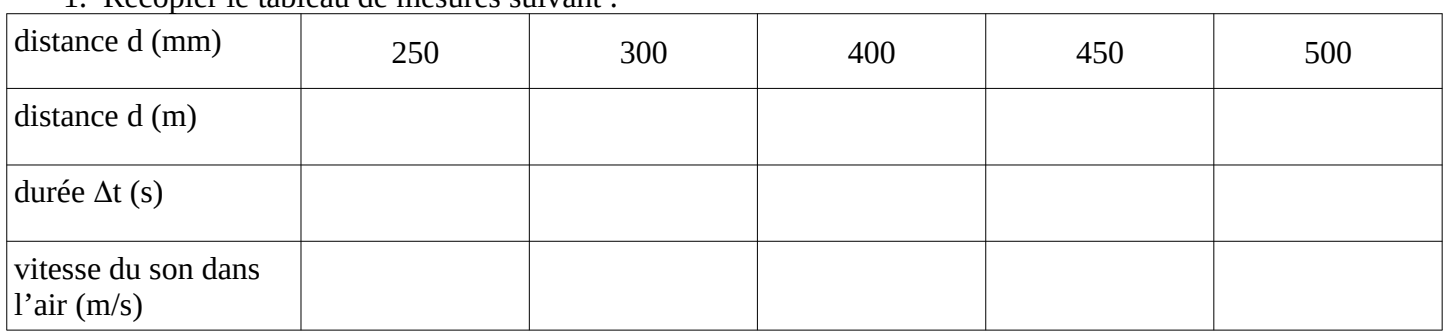

- 2. Expliquer la manipulation à réaliser, puis le calcul à réaliser pour déterminer la vitesse du son dans l'air.
- 3. Pour chaque mesure,
	- a) Convertir la distance d en mètre  $(2<sup>e</sup>$  ligne)
	- b) Calculer la valeur de la vitesse du son dans l'air. (détailler un calcul) (4<sup>e</sup> ligne)
	- c) Compléter le tableau.
- 4. Calculer la valeur moyenne de la vitesse du son dans l'air notée par  $v_{\text{mov}}$ .
- Aller sur le lien suivant : [calcul de l'écart type de la vitesse](https://cloud-lille.beta.education.fr/s/FEkRbJQj7DJWS7s)
- Entrer vos résultats. Noter la valeur de l'écart relatif de la vitesse  $\frac{U(v)}{v}$
- 5. En partant de l'écart relatif  $U(v)$ *v* , calculer l'incertitude de la vitesse U(v).
- 6. Proposer une réponse sous forme d'un encadrement.  $V_{\text{mov}}$ - $U(v) \leq V_{\text{son}} \leq V_{\text{mov}} + U(v)$
- 7. En partant des documents, commenter les résultats de la manipulation.

# **Liste Matériel – TP mesure la vitesse du son dans l'air**

#### **Bureau**

• salle Info-console généris

# **Élève**

- alim 0-12V variable.
- émetteur-récepteur US.
- Goulotte avec les émetteur-recepteurs US
- grands fils de connexion